# Kensington®

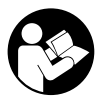

## SD2600T Thunderbolt™ 4 Nano Dock

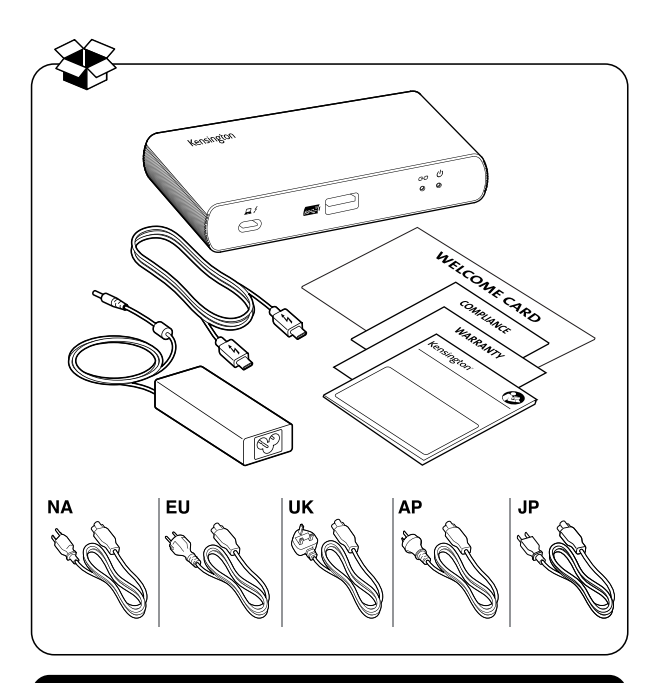

kensington.com/register

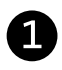

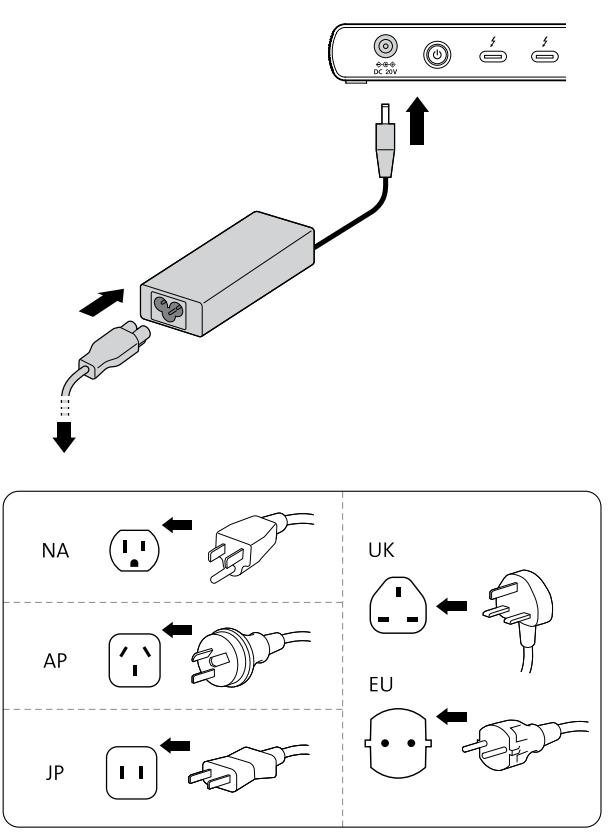

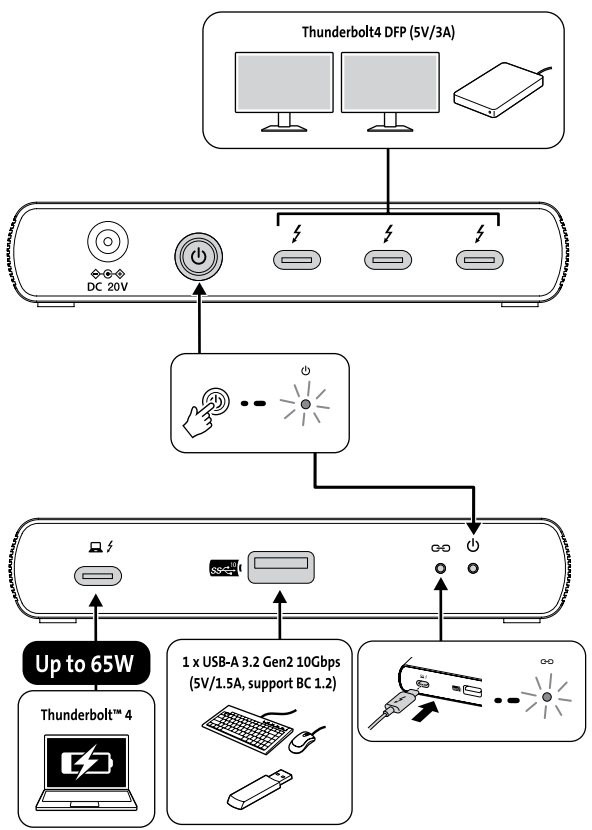

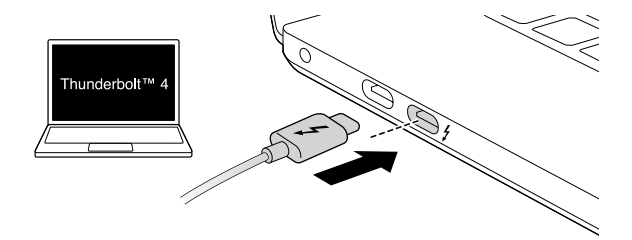

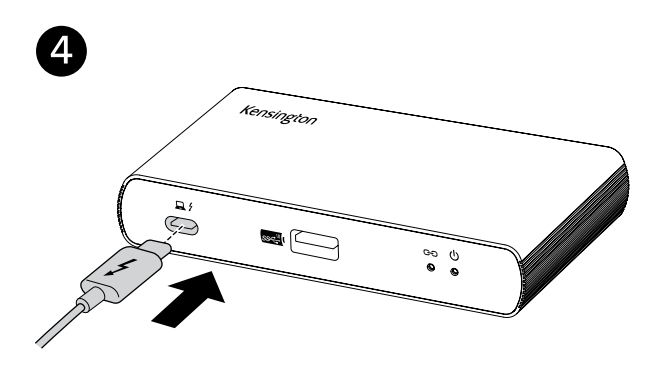

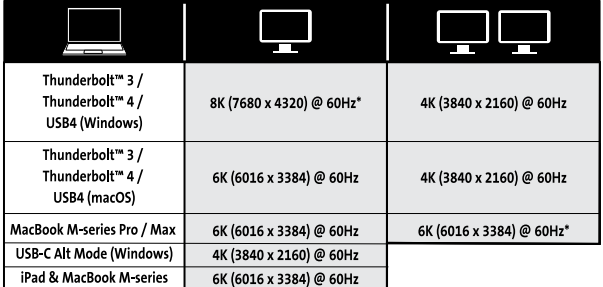

\*Support for Display Stream Compression (DSC) is based on the host device and monitor capabilities

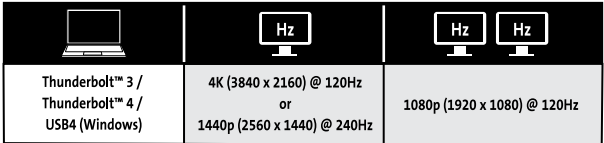

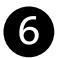

#### Initial Thunderbolt™ 4 connection for Windows

### New Thunderbolt™ device have been attached Thunderbolt™ devices were attached. In order to approve them for use this application must be run with administrator privileges. Click OK to run the Thunderbolt™ software with administrator privileges. OK Cancel

#### 6.1 Manage Thunderbolt™ 4 devices and settings later

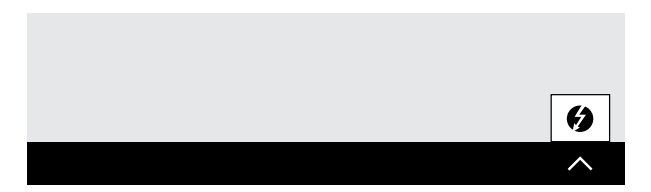

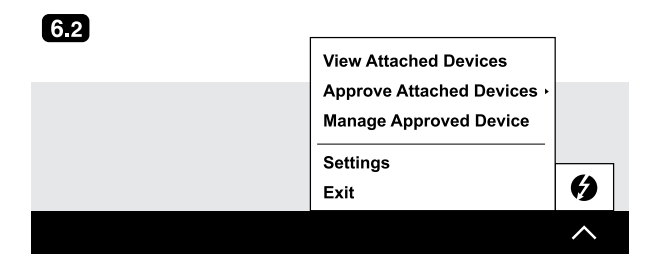

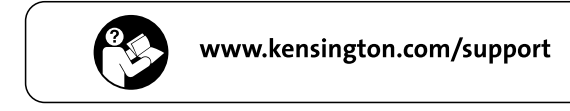

Kensington and the ACCO name and design are registered trademarks of ACCO Brands. All other registered and unregistered trademarks are the property of their respective owners. @2022 Kensington Computer Products Group, a division of ACCO Brands.

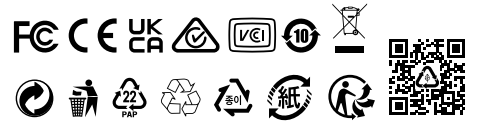